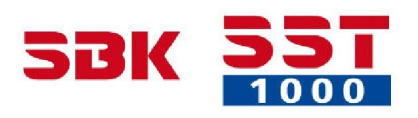

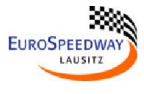

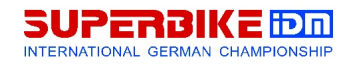

## **Superbike-IDM Auftakttraining Lausitzring**

MotoEvents

## **IDM SUPERBIKE - Superstock 1000 - Training 19 27 - 29 April 2015**

**Sector analyse Lausitzring - 4255 mtr.**

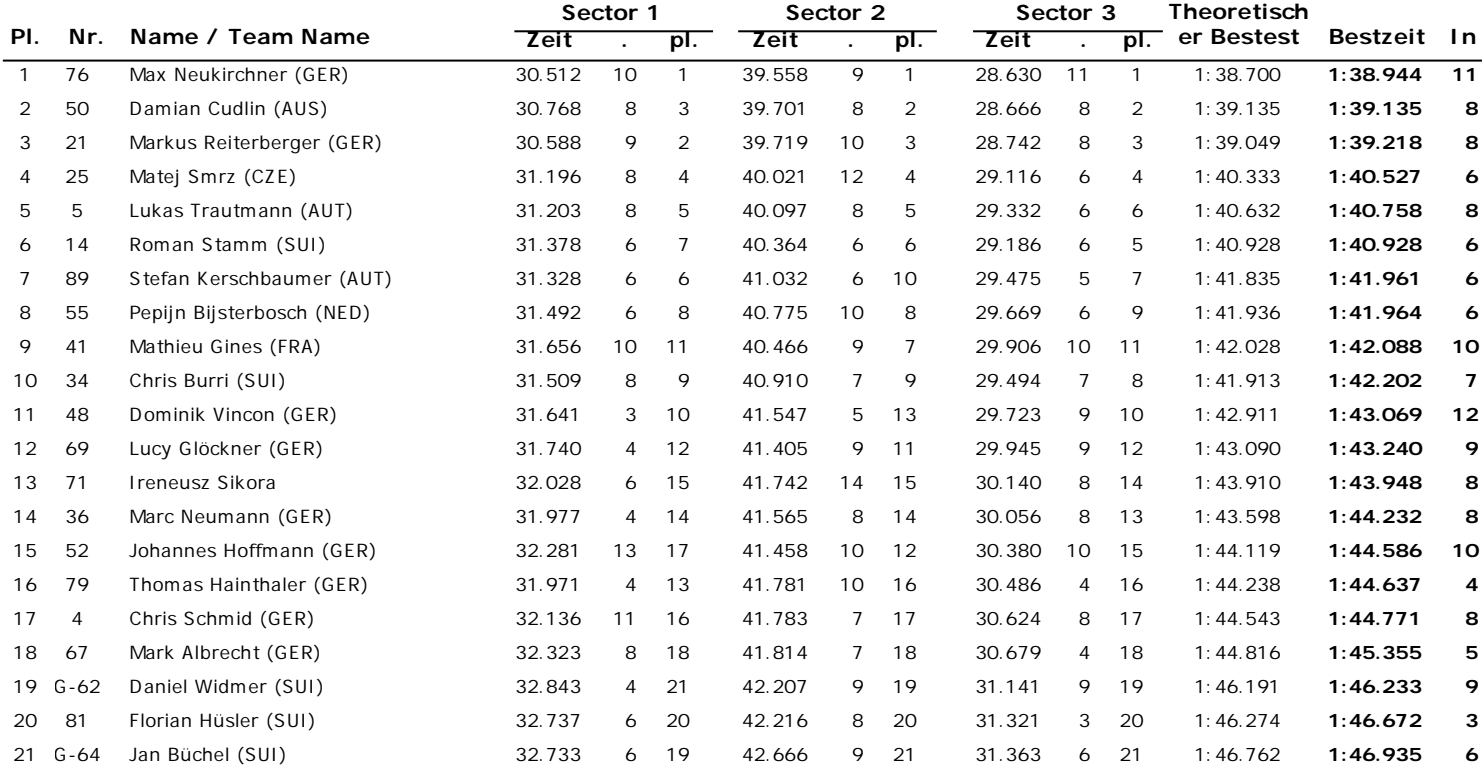